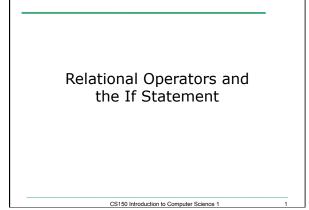

## Conditionals

- So far, we can Input, Output and Calculate
- How can we explore relationships between data?

CS150 Introduction to Computer Science 1

• How can our program only do certain things *sometimes*?

# Decisions!

- Relational Expressions allow our program to *make a decision* 
  - o based on the data in the program
- What are some decisions we might want our program to make?

CS150 Introduction to Computer Science 1

```
Relational Expression
• Relational expression: an expression that
uses a Relational Operator
• Relational expressions produce a value that is a
Boolean value (True or False)
int height = 32;
int minHeight = 34;
bool bVal;
bVal = height > minHeight;
bVal = height == minHeight;
bVal = height == minHeight;
bVal = height >= (minHeight - 2);
```

CS150 Introduction to Computer Science 1

| Relational Operators                    |                                      |  |
|-----------------------------------------|--------------------------------------|--|
| Operator                                | Meaning                              |  |
| >                                       | Greater than                         |  |
| <                                       | Less than                            |  |
| >=                                      | Greater than or equal to             |  |
| <=                                      | Less than or equal to                |  |
| ==                                      | Equal to                             |  |
| <b>!=</b><br>o All operators are binary | Not equal to                         |  |
| o Each operator is left asso            | ociative. What does this mean again? |  |

| Operator Precedence (highest to lowest)  |          |                   |  |
|------------------------------------------|----------|-------------------|--|
|                                          |          |                   |  |
| Unary plus & minus                       | + -      | Left associative  |  |
| Multiplication, division, and modulus    | * / %    | Left associative  |  |
| Addition & subtraction                   | + -      | Left associative  |  |
| Relational operators                     | < <= >>= | Left associative  |  |
| Relational operators                     | == !=    | Left associative  |  |
| Assignment                               | =        | Right associative |  |
|                                          |          |                   |  |
|                                          |          |                   |  |
|                                          |          |                   |  |
|                                          |          |                   |  |
|                                          |          |                   |  |
| CS150 Introduction to Computer Science 1 |          |                   |  |

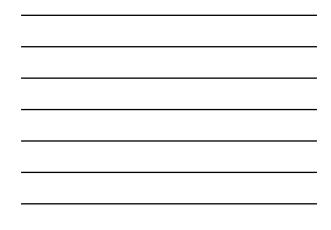

### const Declarations

```
    Constant declaration
```

const double PI = 3.14;

- const double RADIUS = 5.4;
- Constant declarations are fixed and cannot be changed

CS150 Introduction to Computer Science 1

By convention, constants are always
 UPPERCASE

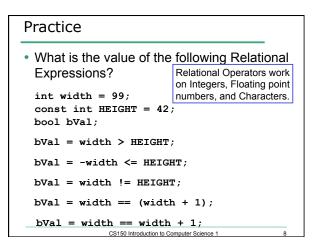

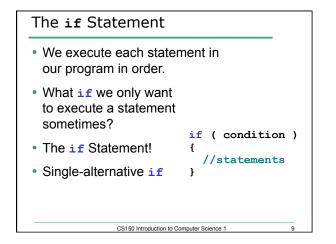

```
Practice: What is the output?
int age;
const int VOTING_AGE = 18;
cin >> age;
if ( age >= VOTING_AGE )
{
  cout << age << " > " << VOTING_AGE;
  cout << " You can vote!" << endl;
}
```

CS150 Introduction to Computer Science 1

### Practice

- Write a C++ program segment that allows the user the ability to enter 3 exam scores one at a time. If the average exam score is higher than 60, output "You Passed"; otherwise output "You failed". Sum the scores as they are entered.
- 1. What variables (including their types) are needed in this program segment?
- Hint: If the variable count contains the value 0, what is the value of count after executing the statement count = count + 1;
- 2. What do you need to do conditionally?
- 3. What data is necessary to use in the condition?

CS150 Introduction to Computer Science 1

#### Example

 Your local bookstore has asked you to write a program to help them determine the cost of shipping of customer orders. If the order is \$30 or less then shipping will cost \$5, if the order is over \$30 then shipping will be \$3.

12

• Write the program to solve this problem

# Problem

- The bookstore has now changed it's shipping policy so that
  - If the order is \$30 or less, shipping is \$5
  - If the order is over \$30 but less than \$50, shipping is \$3
  - If the order is \$50 or more then shipping is \$2

13

• What would we need to change in the program?